## **Eğer, EğerKi, Yoksa**

"Eğer, EğerKi" kuralı verileri değerlendirmektir. Verileri değerlendirebilmek için bir yönteme ihtiyaç vardır. İşte Basit'in sunduğu bu yöntem Eğer kuralıdır.

Bu kural sayesinde değişkenlerde, dizilimlerde, objelerde ve bileşenlerde ve hatta prosedür sonuçlarında elde edilen veriler denetlemebilir ve belirli kriterler çerçevesinde uygulamanın seyri organize edilir.

Bir kriter sol ve sağ bir argümandan ve her ikisini ilişkilendiren bir operatörden oluşur:

```
Sol-Argüman Operatör Sağ-Argüman 
Değilse Sol-Argüman Operatör Sağ-Argüman 
Değilse Sol-Argüman Operatör Değilse Sağ-Argüman 
Sol-Argüman Operatör Değilse Sağ-Argüman
```
Argüman nedir? Bir argüman aşağıda bulunanlardan herhangi biri veya bunlardan oluşa kapsamlı bir akım olabilir

- Rakam
- Metin
- Karma veri:  $(a + b) c$
- Değişken
- Dizilim veya Dizilim öğesi
- Obje, Bileşen, Yapı veya öğesi
- Obje, Bileşen metodu
- Hepsinden oluşan bir kombinasyon

## **Geçerli Operatörler**

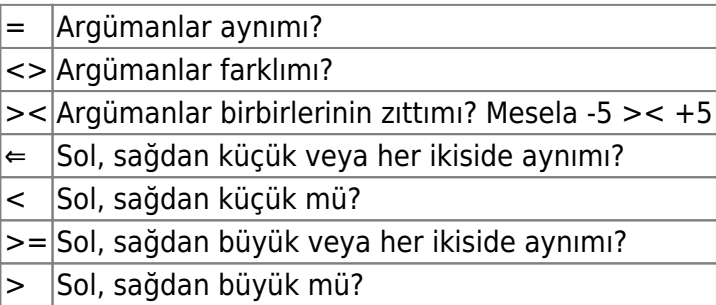

Basit bir örnek:

```
Eğer x = 1 İse
    Denetim x
EğerSon
```
Bir kriter daha ayrıntılı olabilir. Genişleyebilmesi için Ve ve Veya komutları kullanılabilir.

Örnek:

```
Eğer x = 1 Ve y \le 0 ise
   Denetim x + yEğerSon 
Eğer x = 1 Veya x \iff -6 ise
    Denetim x 
EğerSon
```
Eğer birçok farklı kriter kontrol edilecek ise ve her kriter için farklı bir kod kısmı çalıştırılacak ise, "Eğer" den sonra çok kez "EğerKi" kullanılabilir:

```
Eğer x = 1 ise
    Denetim 100 
EğerKi x = 2 İse
   Denetim 101 
EğerKi x = 3 İse
    Denetim 102 
EğerKi x = 4 İse
    Denetim 103 
EğerKi x = 5 İse
    Denetim 104 
EğerSon
```
Eğer hiç bir kriter uymuyor ise, standart bir alternatif kod kısmı çalıştırılacak ise, en sona "Yoksa" komutu kullanılabilir. Bu "Eğer" veya "EğerKi" komutlarından sonra girilebilir:

```
Eğer x = 1 İse
    Denetim 100 
Yoksa
    Denetim 200 
EğerSon
```
Veya:

```
Eğer x = 1 ise
    Denetim 100 
EğerKi x = 2 İse
    Denetim 101 
EğerKi x = 3 İse
    Denetim 102 
Yoksa
    Denetim 300 
EğerSon
```
Permanent link: **[https://www.basit.web.tr/dokuwiki/doku.php?id=eger\\_egerki\\_yoksa](https://www.basit.web.tr/dokuwiki/doku.php?id=eger_egerki_yoksa)**

Last update: **11.12.2020 01:04**

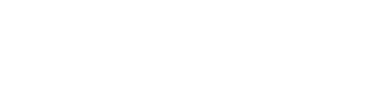

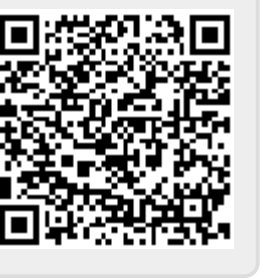